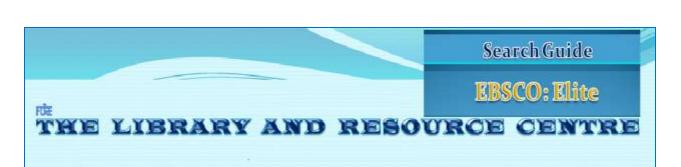

EBSCO (Elite)—IP Based Access

Steps to access the database.

http://web.ebscohost.com/ehost/selectdb?sid=cff93ebc-80eb-4460-a0d8-5abdef6fc3b5%40sessionmgr13&vid=1&hid=19

| Less ( | Neot: Choose Databases - Windows Internet Capitaran                                                                                                    | A SAME COMPANY AND A SAME A                                                                                                    | Le ( fl   |
|--------|----------------------------------------------------------------------------------------------------|----------------------------------------------------------------------------------------------------|-----------|
| 10     | <ul> <li>O Investors to account of the state of the state of the s</li></ul> | MI BILLERIAN M HEADER                                                                                                    | 14        |
| 6.0    | Ven favorites Tode Holp                                                                                                    |                                                                                                    |           |
| Etwart | Of GESCIPACE: Choose Database                                                                                                    | 👰 + 🖾 - 🗅 🗰 + Page - Safety -                                                                                                    | Tools - 🕡 |
|        |                                                                                                    | Signin 👩 follor, Preferences / Languages 🕳 Rew Follows                                                                                                    | -         |
| C      | Chocase Databases To easich within a single database, dick the database name letted below. To select more than are database to search, check the bo 2. Click on Continue Tab.                                                                                                    | HA                                                                                                    | CHOOL OF  |
|        | eesst ( invested af                                                                                                    |                                                                                                    |           |
| -      | Regional Revenues Reven<br>This debalance provides comparisons full text coverage for repeate burness publications. Regional Rustmas Never Incorporates coverage of<br>wethin the United States. Ook here for a complete title lat. Ock here for more off).<br>If The Lat. Information                                                                                                    | more than 80 regional locateau publications covering all metropolitair and rus                                                                                  | t winam   |
| -      | IB the Lat. Darken Mannese                                                                                                    | selective summer, plus books, research reports and proceedings. Subject con<br>database extends back as far as the md-1990s.                                    | wate      |
| r      |                                                                                                    | nt and general-interest titles includes content on global warring, grean build<br>100 recitios, as well as Open Arceas full text for more than 4,7101 recipits. | 19-       |
|        | Traine Bu-                                                                                                    |                                                                                                    |           |
|        | Business Scores Bits This humans Statutes prendes full loss for over L050 humans publications. This ran calescore of this in dustance Scores Aller provides infi<br>Datamotory are also outled. This database is uplated an a day base so EBSCO/text.                                                                                                    | formation stating back to 1985, More than 10,100 substantial company profiles                                                                                   | tun       |
|        |                                                                                                    |                                                                                                    |           |
|        | I Tota Lat. I Muss Information                                                                                                    |                                                                                                    |           |

After doing the above the following screen will appear on your screen.

|                                        | Windows Internet Explorer                                                                             |                                                                                                    |                                                 |                                       | E 18                     |
|----------------------------------------|----------------------------------------------------------------------------------------------------|----------------------------------------------------------------------------------------------------|-------------------------------------------------|---------------------------------------|--------------------------|
| ······································ | acation can include the last                                                                          | Finds this (10 with backWebt's General) In                                                                                                  |                                                 | 😸 (ch) (+) (K) 🖉 (to original)        | Net 1                    |
| Edit Vew Favorites                     |                                                                                                    |                                                                                                    |                                                 | 100                                   |                          |
| Favorites @EBSCOhest:                  | Basik Seorth                                                                                          |                                                                                                    |                                                 | 「「「」」「「」」」」」」」」」」」」」」」」」」」」」」」」」」」」」」 | fage = Salety = Toob = 🔛 |
| w Search - Publicatio                  | ons Company Profiles T                                                                                | vesaurus More -                                                                                                    | Syrik                                           | Poller Preferences   Languages o      | New Features   New York  |
|                                        |                                                                                                    | 3. Enter Title or Ke                                                                                                    | yword. 5. Click                                 | the search Tab.                       | ANAGEMENT                |
| August Colours                         |                                                                                                    | + Same Street - Sanchard                                                                                                    | Advanced Specific Linear Search Cleanin History | -                                     |                          |
| Search Options                         |                                                                                                    | Harrington Bactard                                                                                                    | Depresentation of the second                    |                                       | Revet                    |
| Search Options                         | Bookan/Phrase     Find all my search terms     Find any of my search term     SmartText Searching III | Apply related words                                                                                                    | Adversationsh ( multiple) ( been when           | e for full text.                      | Rawe                     |
| Search modes 🧿                         | <ul> <li>Find all my search terms</li> <li>Find any of my search to</li> </ul>                        | Apply related words                                                                                                    | Adversationshi i mudilandi i barati teken       | e for full text.                      | Revet                    |
| Search modus 🥥                         | Find all new search terms     Find any of my search te     SmartTest Searching Im                     | Apply related words      Apply related words      Also search within the     full text of the articles                                      | Accessed beech   seed here'   beech heles       | e for full text.                      | Report                   |
| Search modes 🧿                         | Find all new search terms     Find any of my search te     SmartTest Searching Im                     | Apply related words                                                                                                    | 4-event been   read land   been relev           | e for full text.                      | Reset                    |
| Search modus 🥥                         | Find all new search terms     Find any of my search te     SmartTest Searching Im                     | Apply related words      Apply related words      Apply related words      Apply related words      Apply related words      Scholary (free | 4-event been   read land   been relev           | e for full text.                      | Raset                    |

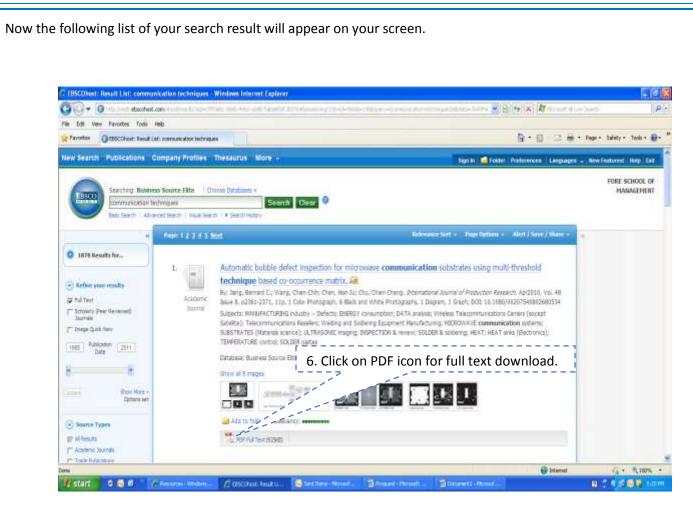

This will open the full text article. You can read, print, e-mail or download the same along with other functions mentioned above/left hand side of the result list

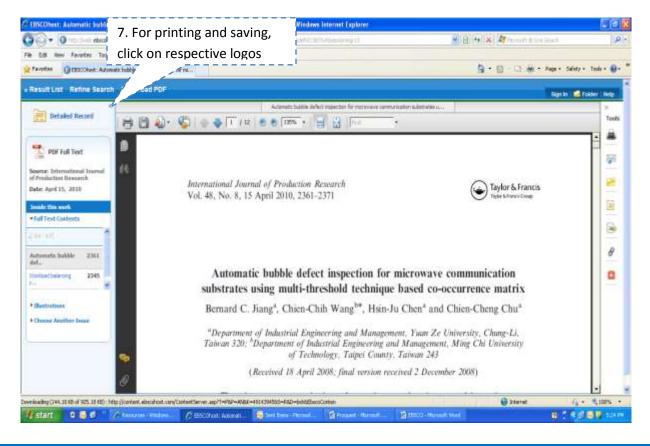